Документ подписан прос<u>той электронной подписью</u><br>Информация о владовосхдарственное аккредитованное не<mark>коммерческое частное образовательное</mark> **учреждение высшего образования** <sub>Должность: ректо**%Академия маркетинга и социально-ин</mark>формационных технологий – ИМСИТ»**</sub> **(г. Краснодар)** Информация о владельце: ФИО: Агабекян Раиса Левоновна Дата подписания: 01.06.2023 00:39:33 Уникальный программный ключ:

4237c7ccb9b9e111bbaf1f4fcda9201d015c4dbaa12**\$#AH7\QX\BQAkaдемия ИМСИТ)** 

# УТВЕРЖДАЮ

Проректор по учебной работе, доцент

\_\_\_\_\_\_\_\_\_\_\_\_\_\_Н.И. Севрюгина

17 апреля 2023 г.

# **КОММУНИКАТИВНЫЙ МОДУЛЬ Информатика и информационно-коммуникационные технологии Б1.О.02.03**

# рабочая программа дисциплины (модуля)

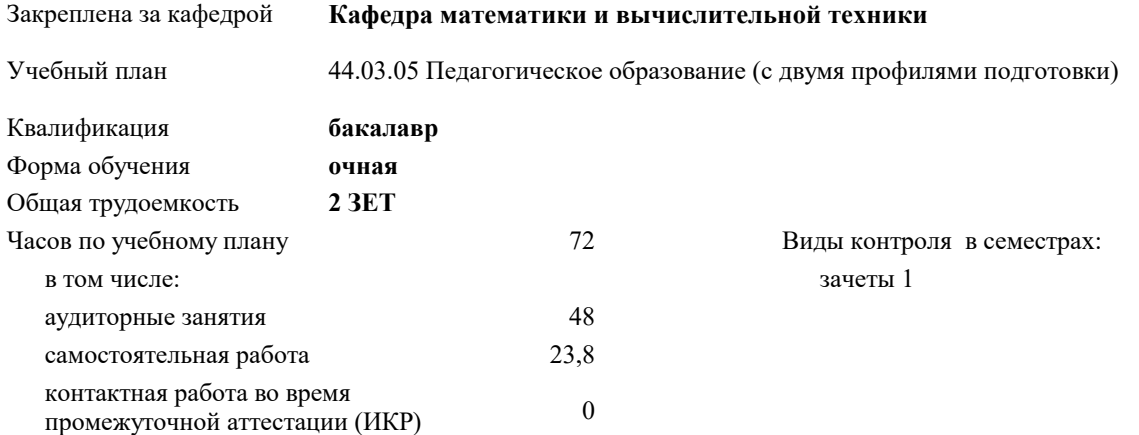

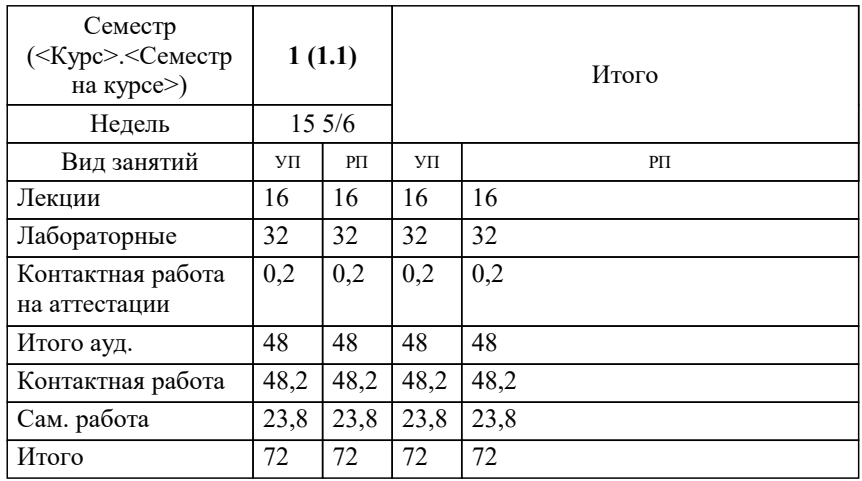

#### **Распределение часов дисциплины по семестрам**

Программу составил(и): *к.т.н., доцент, Сорокина В.В.*

Рецензент(ы): *д.т.н., профессор, Видовский Л.А.;Директор ООО«1С-КОНСОЛЬ», Суриков А.И.*

**Информатика и информационно-коммуникационные технологии** Рабочая программа дисциплины

разработана в соответствии с ФГОС ВО:

Федеральный государственный образовательный стандарт высшего образования - бакалавриат по направлению подготовки 44.03.05 Педагогическое образование (с двумя профилями подготовки) (приказ Минобрнауки России от 22.02.2018 г. № 125)

44.03.05 Педагогическое образование (с двумя профилями подготовки) составлена на основании учебного плана: утвержденного учёным советом вуза от 17.04.2023 протокол № 9.

**Кафедра математики и вычислительной техники** Рабочая программа одобрена на заседании кафедры

Протокол от 05.04.2023 г. № 9

Зав. кафедрой Капустин С.А.

Согласовано с представителями работодателей на заседании НМС, протокол №9 от 17 апреля 2023 г.

Председатель НМС проф. Павелко Н.Н.

## **1. ЦЕЛИ ОСВОЕНИЯ ДИСЦИПЛИНЫ (МОДУЛЯ)**

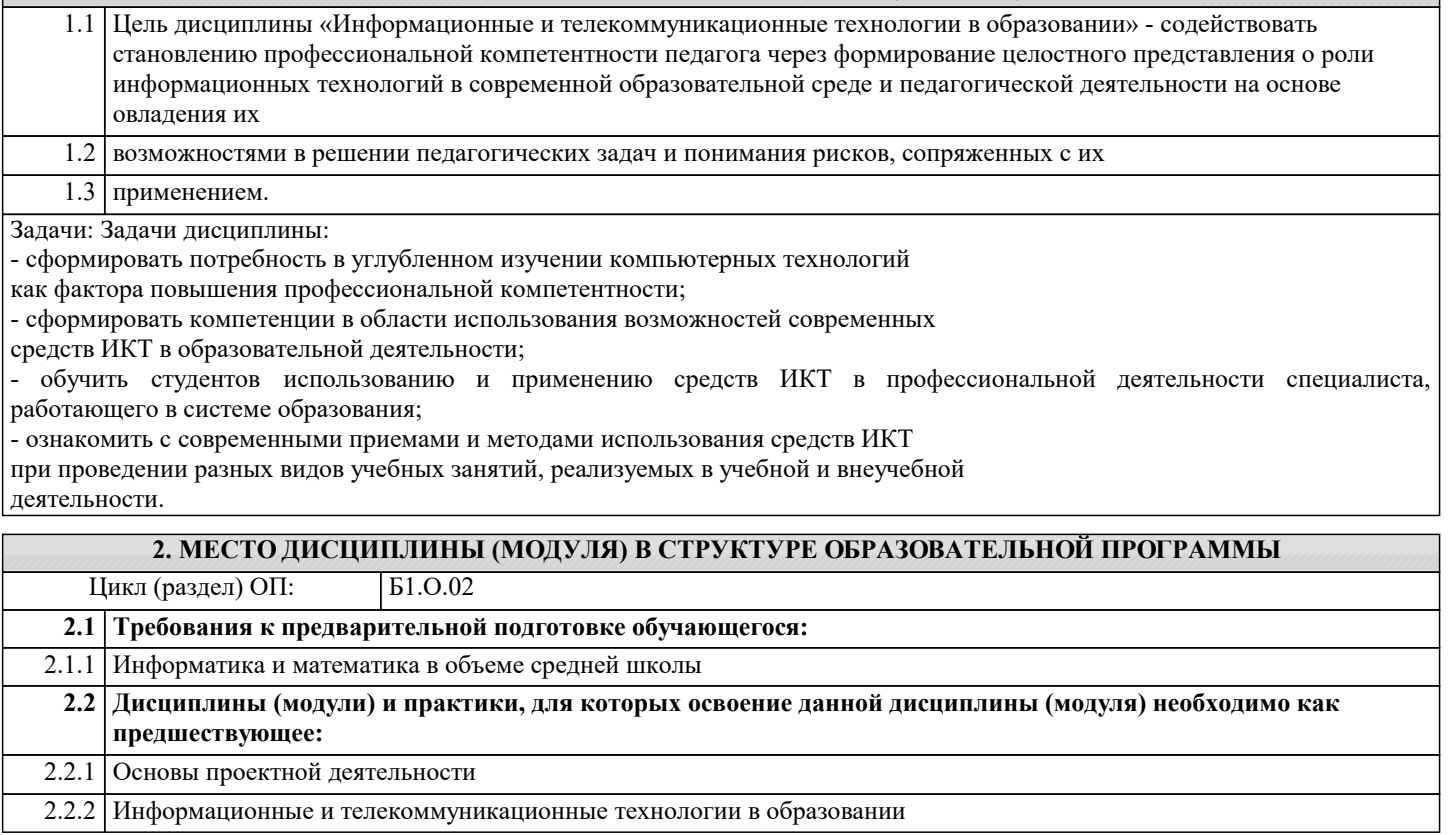

#### **3. ФОРМИРУЕМЫЕ КОМПЕТЕНЦИИ, ИНДИКАТОРЫ ИХ ДОСТИЖЕНИЯ и планируемые результаты обучения**

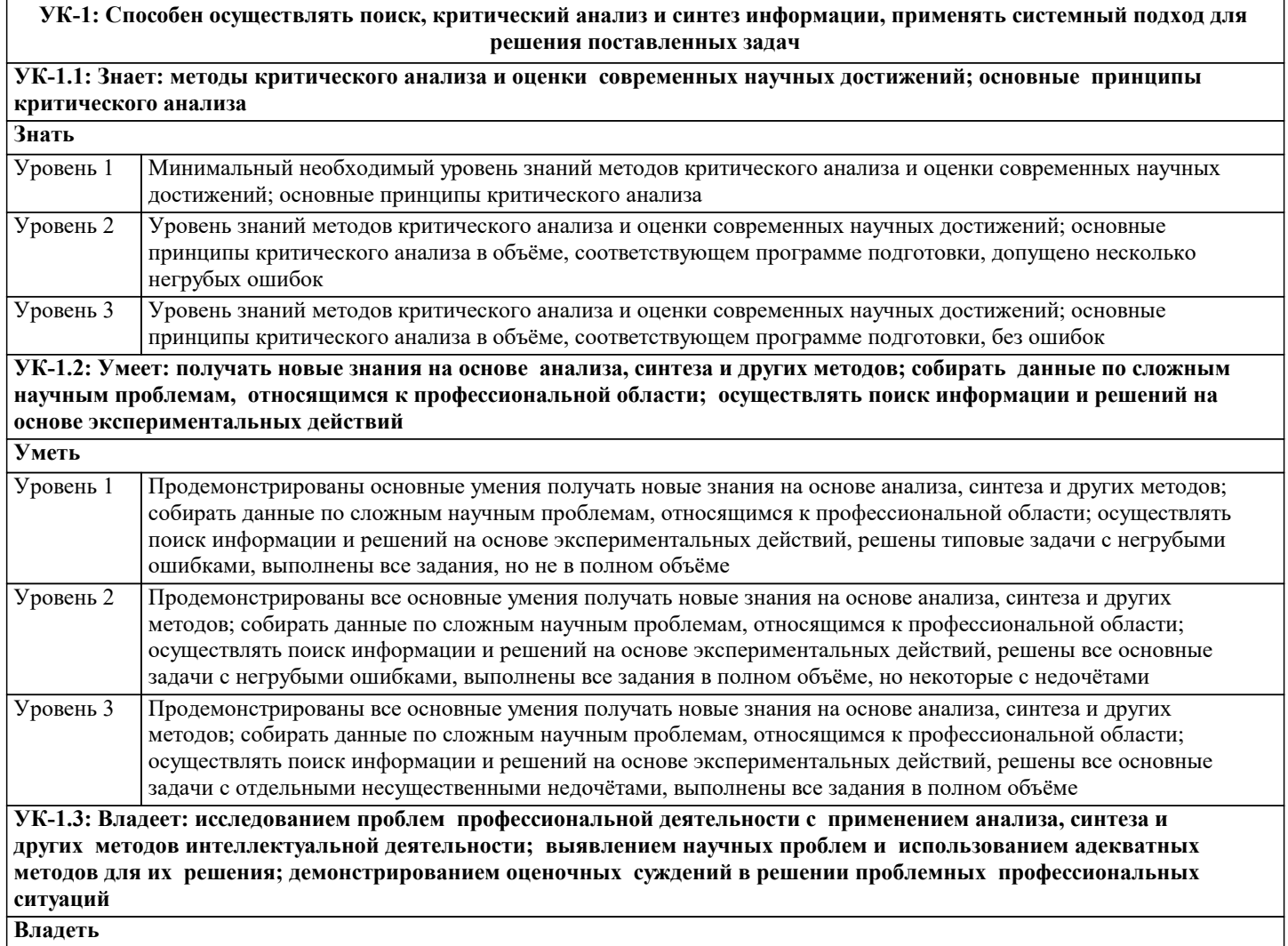

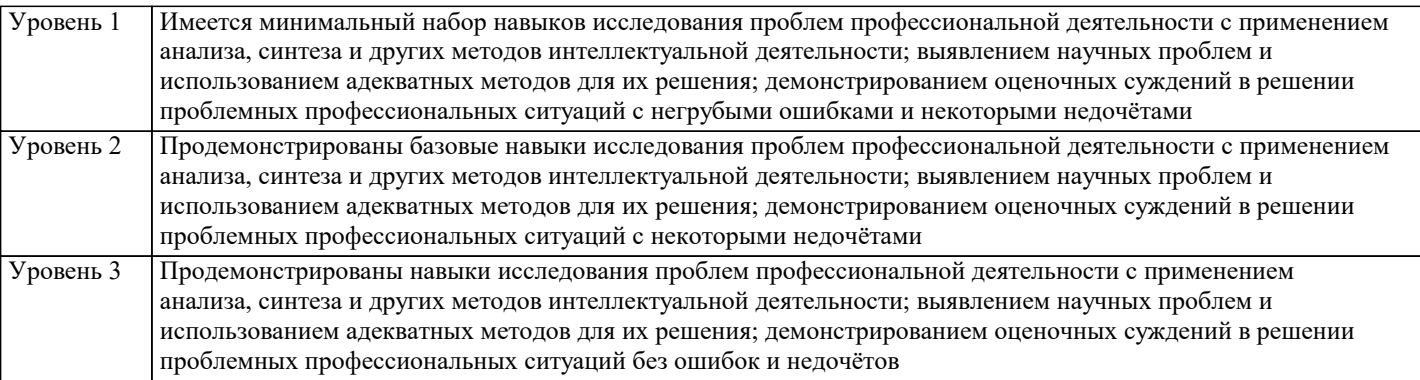

**ОПК-2: Способен участвовать в разработке основных и дополнительных образовательных программ, разрабатывать отдельные их компоненты (в том числе с использованием информационно-коммуникационных технологий)**

**ОПК-2.1: Знает историю, теорию, закономерности и принципы построения и функционирования образовательных систем; основные принципы деятельностного подхода; педагогические закономерности организации образовательного процесса; нормативно-правовые, аксиологические, психологические, дидактические и методические основы разработки и реализации основных и дополнительных образовательных программ; специфику использования ИКТ в педагогической деятельности Знать** Минимальный необходимый уровень знаний истории, теории, закономерностей и принципов построения и функционирования образовательных систем; основные принципы деятельностного подхода; педагогические закономерности организации образовательного процесса; нормативно-правовые, аксиологические, психологические, дидактические и методические основы разработки и реализации основных и дополнительных образовательных программ; специфику использования ИКТ в педагогической деятельности Уровень 1 Уровень знаний истории, теории, закономерностей и принципов построения и функционирования образовательных систем; основные принципы деятельностного подхода; педагогические закономерности организации образовательного процесса; нормативно-правовые, аксиологические, психологические, дидактические и методические основы разработки и реализации основных и дополнительных образовательных программ; специфику использования ИКТ в педагогической деятельности в объёме, соответствующем программе подготовки, допущено несколько негрубых ошибок Уровень 2 Уровень знаний истории, теории, закономерностей и принципов построения и функционирования образовательных систем; основные принципы деятельностного подхода; педагогические закономерности организации образовательного процесса; нормативно-правовые, аксиологические, психологические, дидактические и методические основы разработки и реализации основных и дополнительных образовательных программ; специфику использования ИКТ в педагогической деятельности в объёме, соответствующем программе подготовки, без ошибок Уровень 3 **ОПК-2.2: Уметь разрабатывать цели, планируемые результаты, содержание, организационно- методический инструментарий, диагностические средства оценки результативности основных и дополнительных образовательных программ, отдельных их компонентов, в том числе с использованием ИКТ; выбирать организационно-методические средства реализации дополнительных образовательных программ в соответствии с их особенностями Знать** Уровень 1 **Уметь** Продемонстрированы основные умения разрабатывать цели, планируемые результаты, содержание, организационно- методический инструментарий, диагностические средства оценки результативности основных и дополнительных образовательных программ, отдельных их компонентов, в том числе с использованием ИКТ; выбирать организационно-методические средства реализации дополнительных образовательных программ в соответствии с их особенностями, решены типовые задачи с негрубыми ошибками, выполнены все задания, но не в полном объёме Уровень 1 Продемонстрированы все основные умения разрабатывать цели, планируемые результаты, содержание, организационно- методический инструментарий, диагностические средства оценки результативности основных и дополнительных образовательных программ, отдельных их компонентов, в том числе с использованием ИКТ; выбирать организационно-методические средства реализации дополнительных образовательных программ в соответствии с их особенностями, решены все основные задачи с негрубыми ошибками, выполнены все задания в полном объёме, но некоторые с недочётами Уровень 2 Продемонстрированы все основные умения разрабатывать цели, планируемые результаты, содержание, организационно- методический инструментарий, диагностические средства оценки результативности основных и дополнительных образовательных программ, отдельных их компонентов, в том числе с использованием ИКТ; выбирать организационно-методические средства реализации дополнительных Уровень 3

образовательных программ в соответствии с их особенностями, решены все основные задачи с отдельными

несущественными недочётами, выполнены все задания в полном объёме

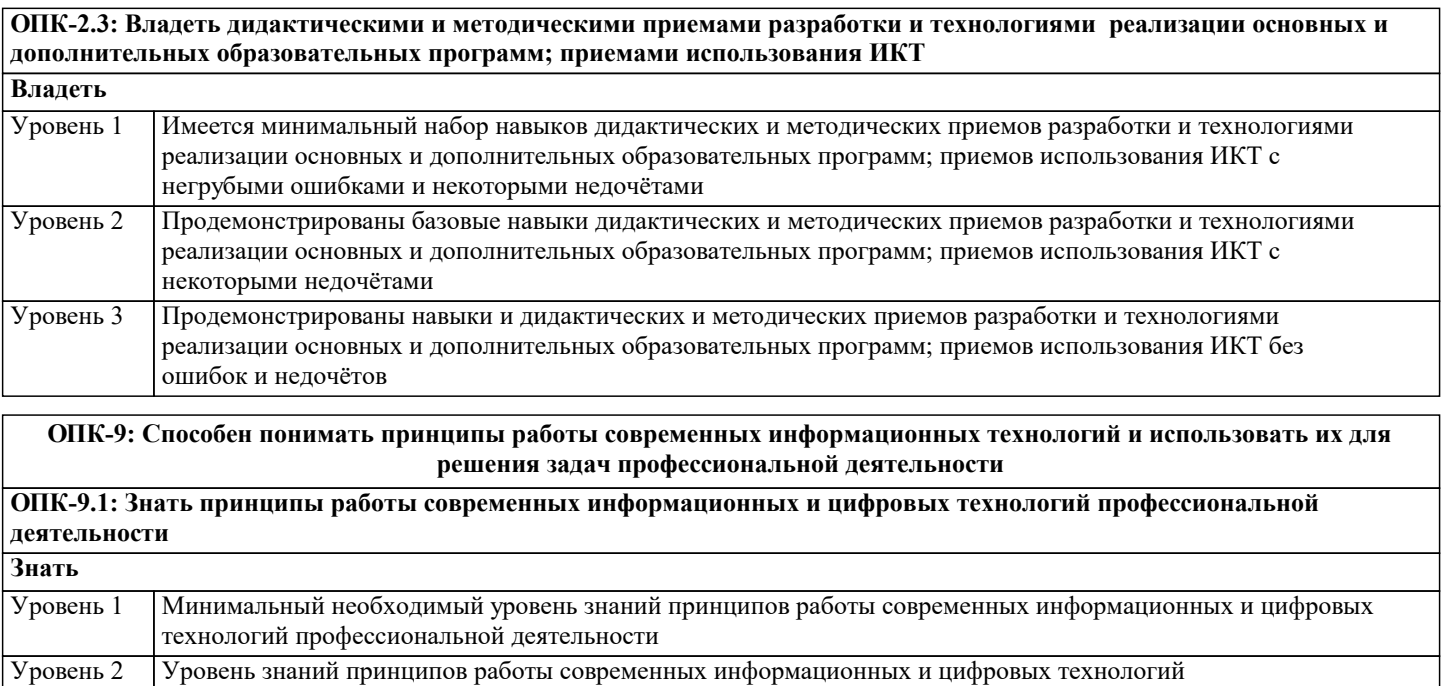

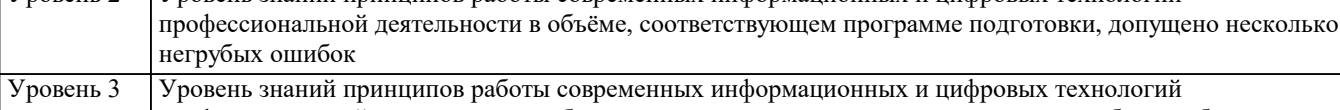

профессиональной деятельности в объёме, соответствующем программе подготовки, без ошибок

**ОПК-9.2: Уметь использовать современные информационные технологии при решении задач профессиональной деятельности Уметь** Продемонстрированы основные умения использовать современные информационные технологии при Уровень 1

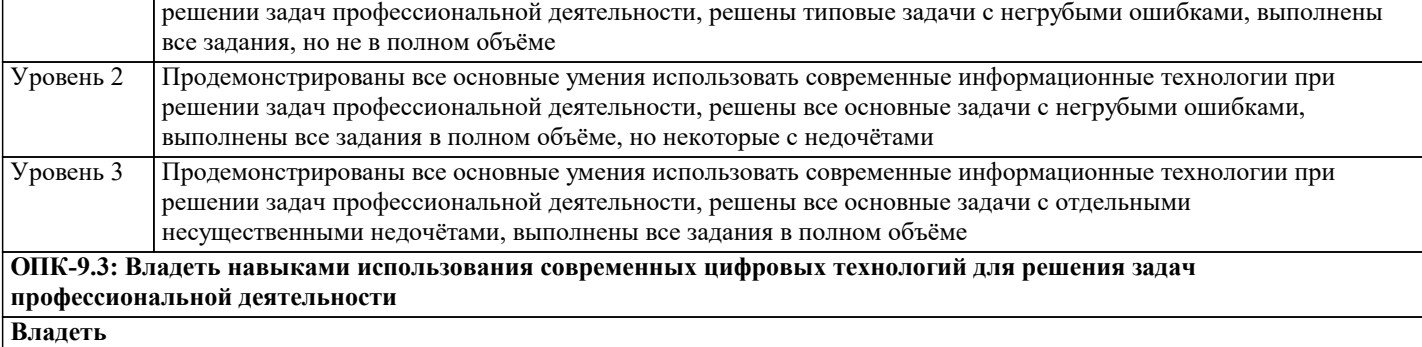

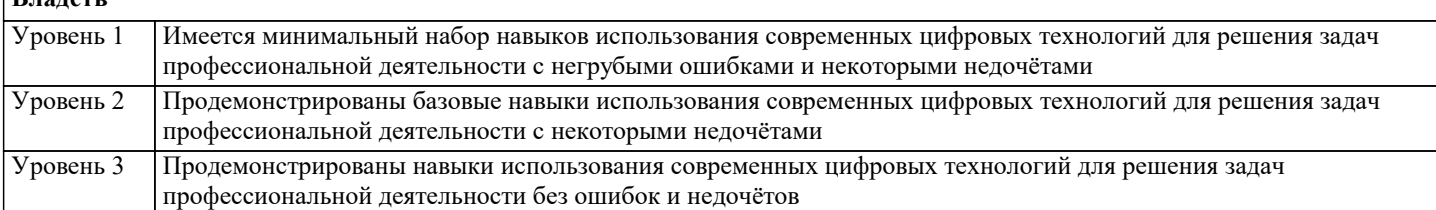

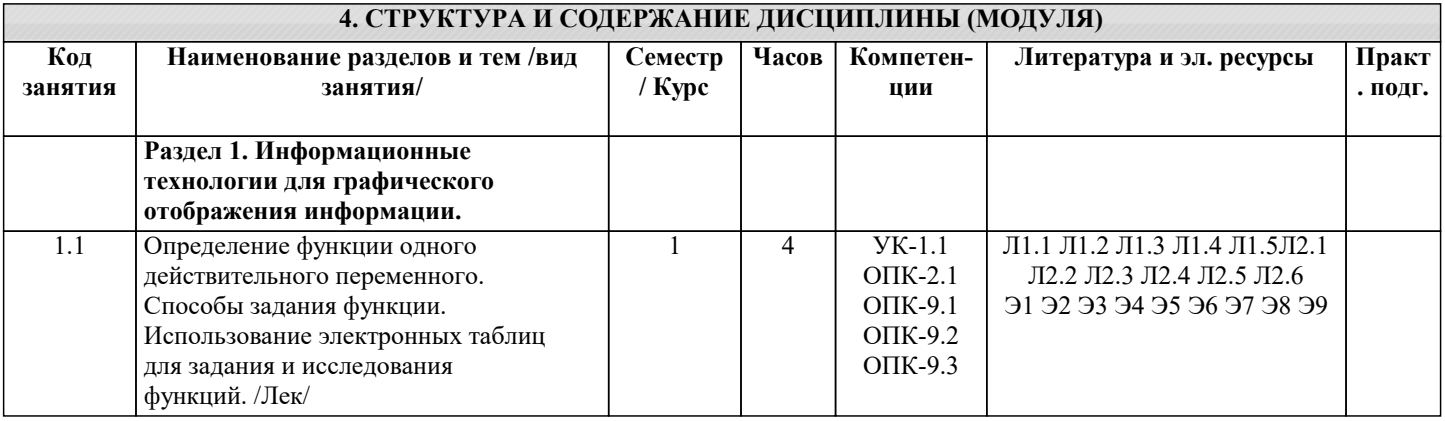

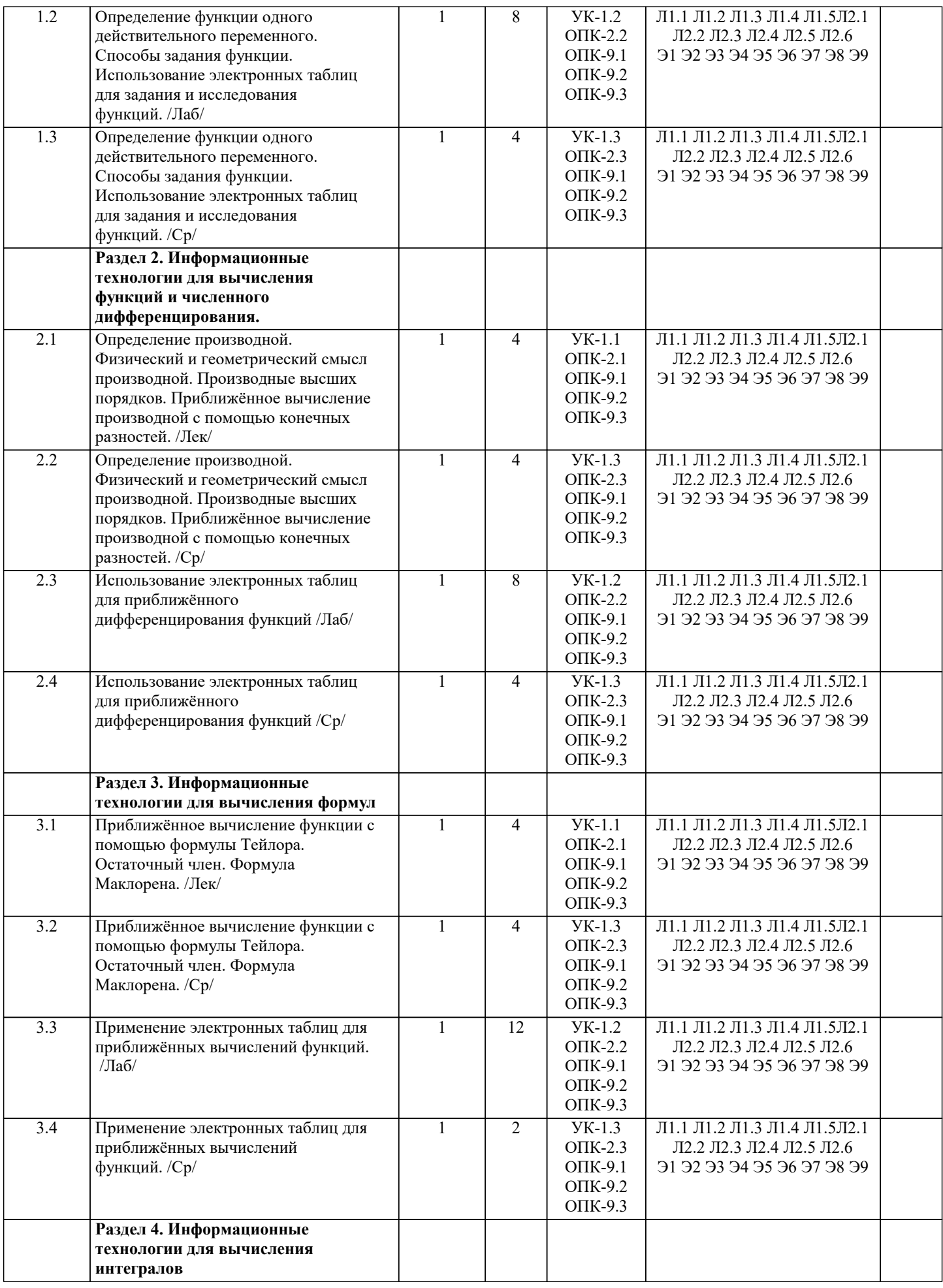

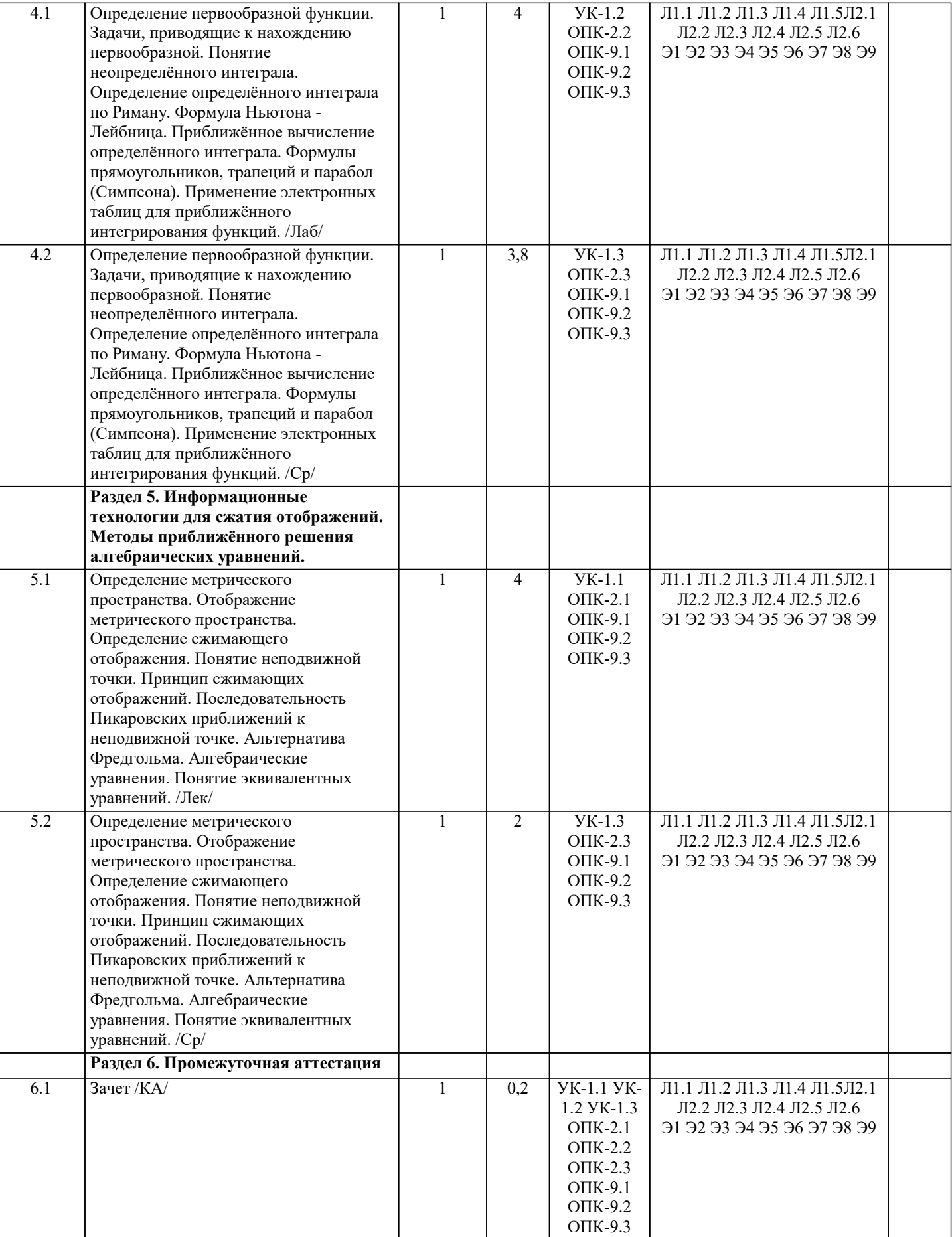

# **5. ОЦЕНОЧНЫЕ МАТЕРИАЛЫ**

#### **5.1. Контрольные вопросы и задания**

#### 1. Понятие информационных технологий.

2. Информатизация общества как социальный процесс и его основные

характеристики.

- 3. Влияние информатизации на сферу образования.
- 4. Этапы информатизации системы образования.
- 5. Информационные ресурсы общества.
- 6. Дидактические свойства ИКТ.
- 7. Функции ИКТ.
- 8. Цели внедрения ИКТ в учебный процесс.
- 9. Задачи внедрения ИКТ в учебный процесс.
- 10. Методы построения информационно-деятельностных моделей в обучении.
- 11. Влияние ИКТ на педагогические технологии.
- 12. Электронные средства учебного назначения.
- 13. Типология электронных материалов учебного назначения.
- 14. Функции и структура электронных учебных курсов.
- 15. Инструментальные программные средства для разработки электронных
- материалов учебного назначения.
- 16. Требования к электронным учебным курсам.
- 17. Мультимедиа.
- 18. Использование мультимедиа и ИКТ для реализации активных методов
- обучения.
- 19. Понятие электронного образовательного ресурса (ЭОР). Классификации ЭОР.
- 20. Систематизация, описание электронных образовательных ресурсов. Оценка
- качества ЭОР: требования, комплексная экспертиза (техническая, содержательная, дизайнэргономическая), критерии оценки.
- 21. Открытые образовательные ресурсы мировой информационной среды.
- Открытые коллекции ЭОР информационной среды Российского образования.
- 22. Открытые модульные мультимедиа системы как учебно-методический

комплекс нового поколения.

- 23. Принципы формирования школьной медиатеки.
- 24. Проектирование и разработка электронных средств образовательного
- назначения (этапы, программные средства).
- 25. Учебные телекоммуникационные проекты: типология.
- 26. Учебные телекоммуникационные проекты: структура, основные этапы
- проведения.
- 27. Особенности организации и проведения учебных телеконференций.
- 28. ИКТ в учебных проектах.
- 29. Типология тестов.
- 30. Виды компьютерных тестов, реализующих диагностические процедуры.
- 31. ИКТ в подготовке тестов.
- 32. Оценка и сертификация электронных дидактических средств.
- 33. Требования к оценке электронных дидактических средств.
- 34. Оценка педагогической целесообразности и эффективности применения ИКТ в обучении.
- 35. Принципы сочетания традиционных и компьютерно-ориентированных
- методических подходов к изучению учебного предмета.
- 19
- 36. Типология педагогических программных средств.
- 37. Использование Интернет-ресурсов для организации учебно-образовательной деятельности.
- 38. Дистанционные технологии в образовании.
- 39. Социальные сервисы в образовательном процессе.
- 40. Современные технические средства обучения.
- 41. Интерактивная доска как современное средство обучения.
- 42. Понятие информационной системы, виды информационных систем,
- используемых в образовании.
- 43. Понятие базы данных.
- 44. Базы данных, используемые в учебном процессе.

## **5.2. Темы письменных работ**

#### Курсовая работа не предусмотрена учебным планом

# **5.3. Фонд оценочных средств**

Оценочные средства для проведения промежуточной и текущей аттестации обучающихся прилагаются к рабочей программе. Оценочные и методические материалы хранятся на кафедре, обеспечивающей преподавание данной дисциплины (модуля), а также размещены в электронная образовательной среде академии в составе соответствующего курса URL: eios.imsit.ru.

Задания со свободно конструируемым ответом (СКО) предполагает составление развернутого ответа на теоретический вопрос. Задание с выбором одного варианта ответа (ОВ, в задании данного типа предлагается несколько вариантов ответа, среди которых один верный. Задания со свободно конструируемым ответом (СКО) предполагает составление развернутого ответа, включающего полное решение задачи с пояснениями.

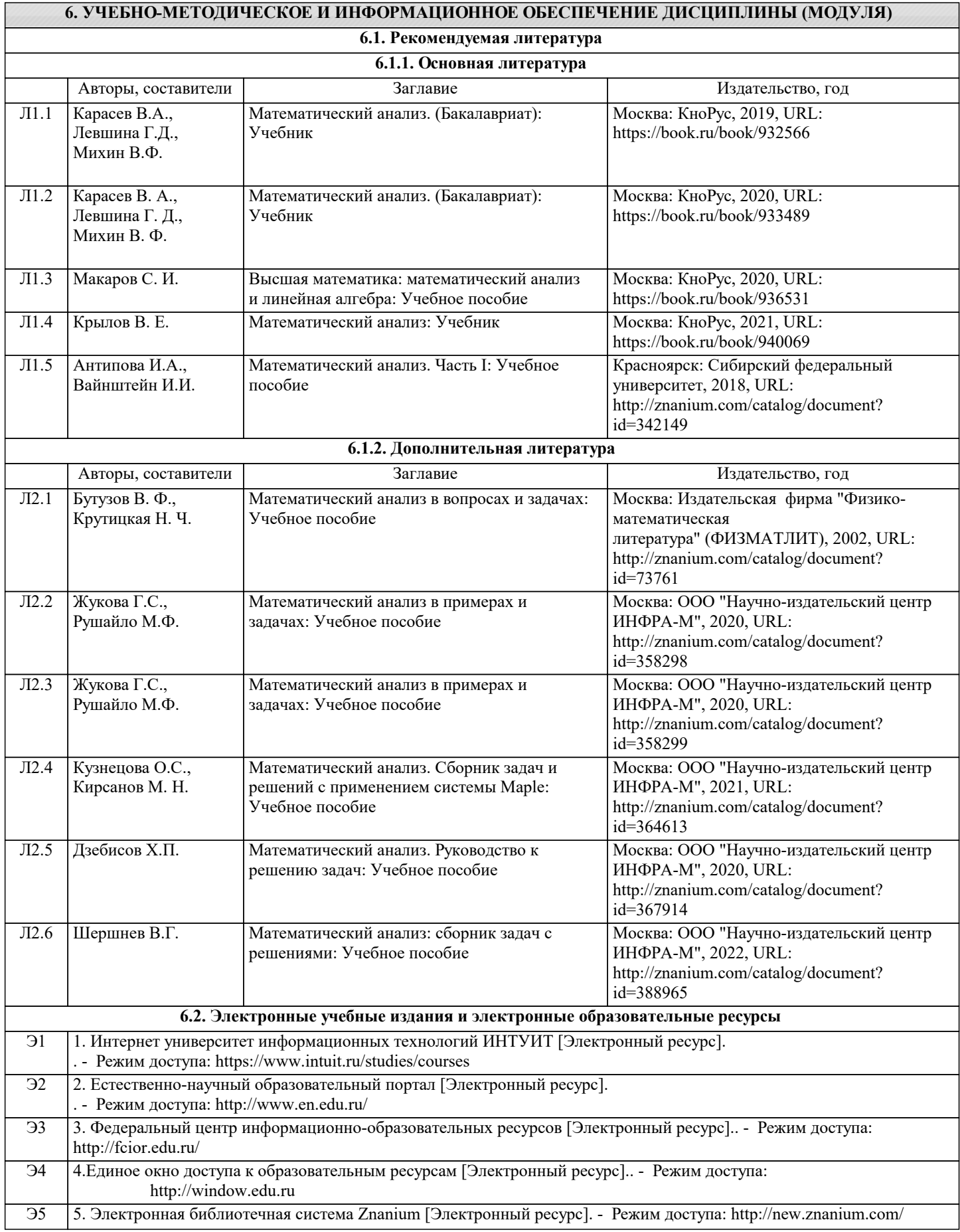

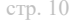

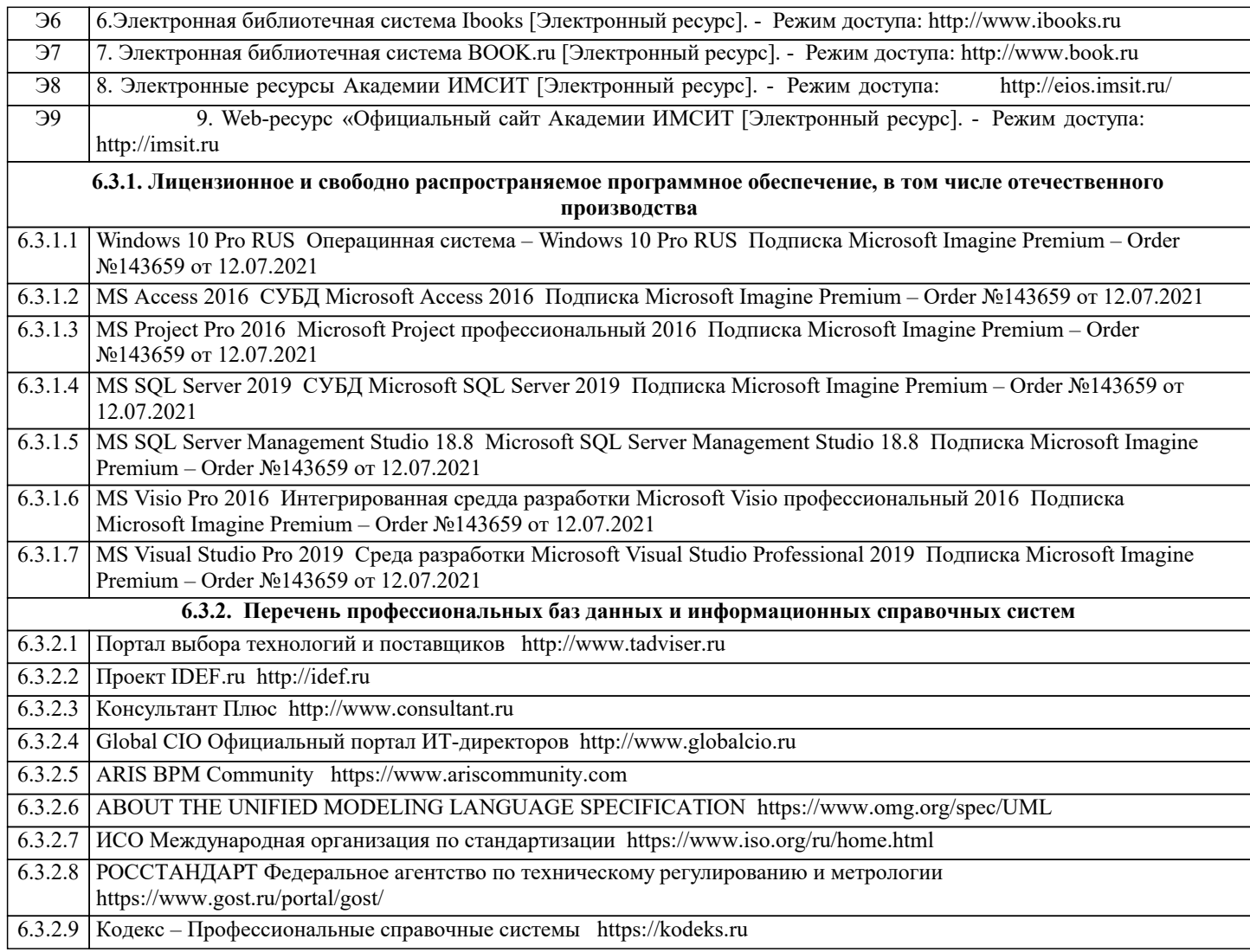

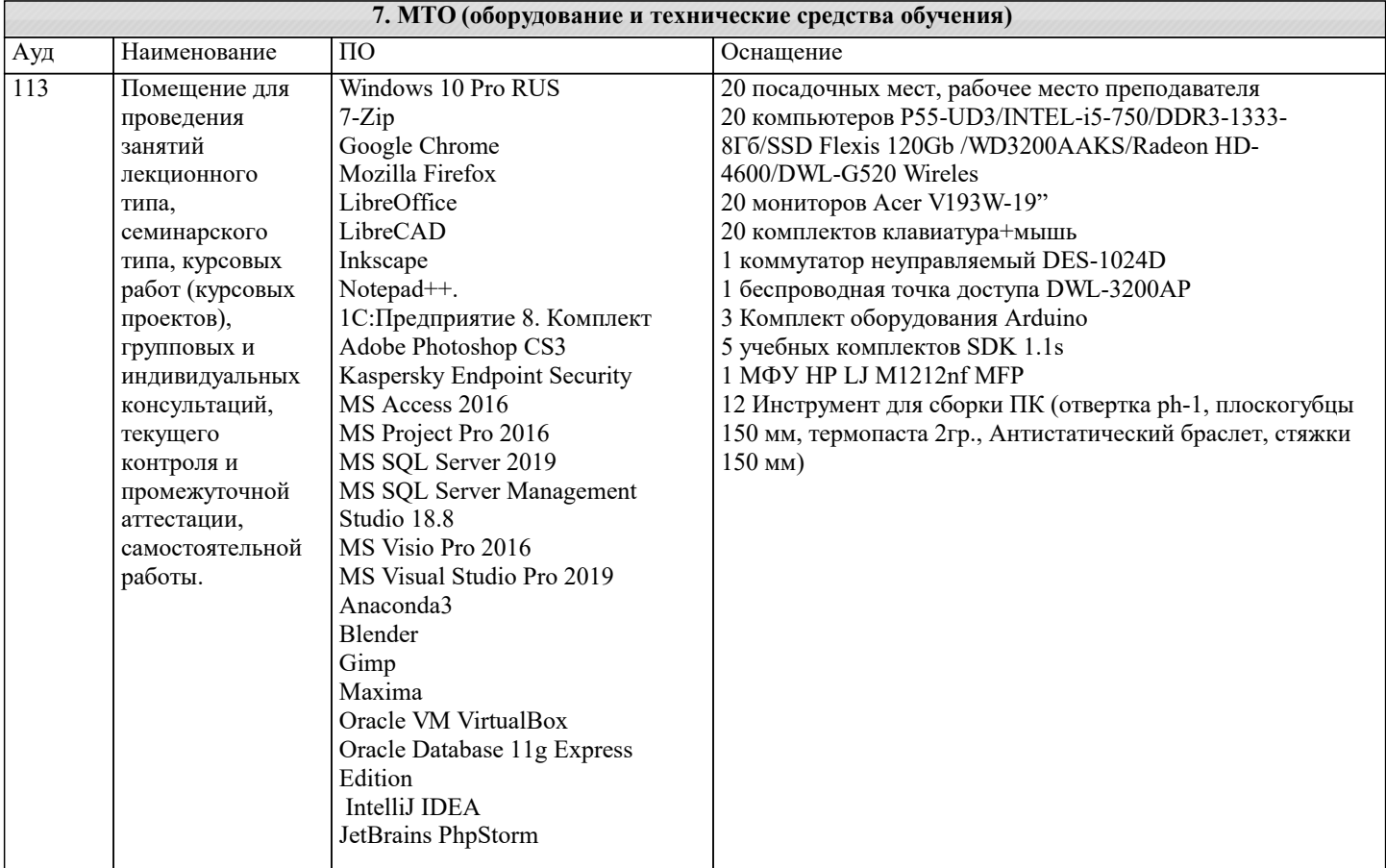

проведения занятий лекционного типа,

проектов), групповых и

текущего контроля и

аттестации,

работы.

сети и

занятий лекционного типа,

проектов), групповых и

текущего контроля и

аттестации,

работы.

114а Лаборатория

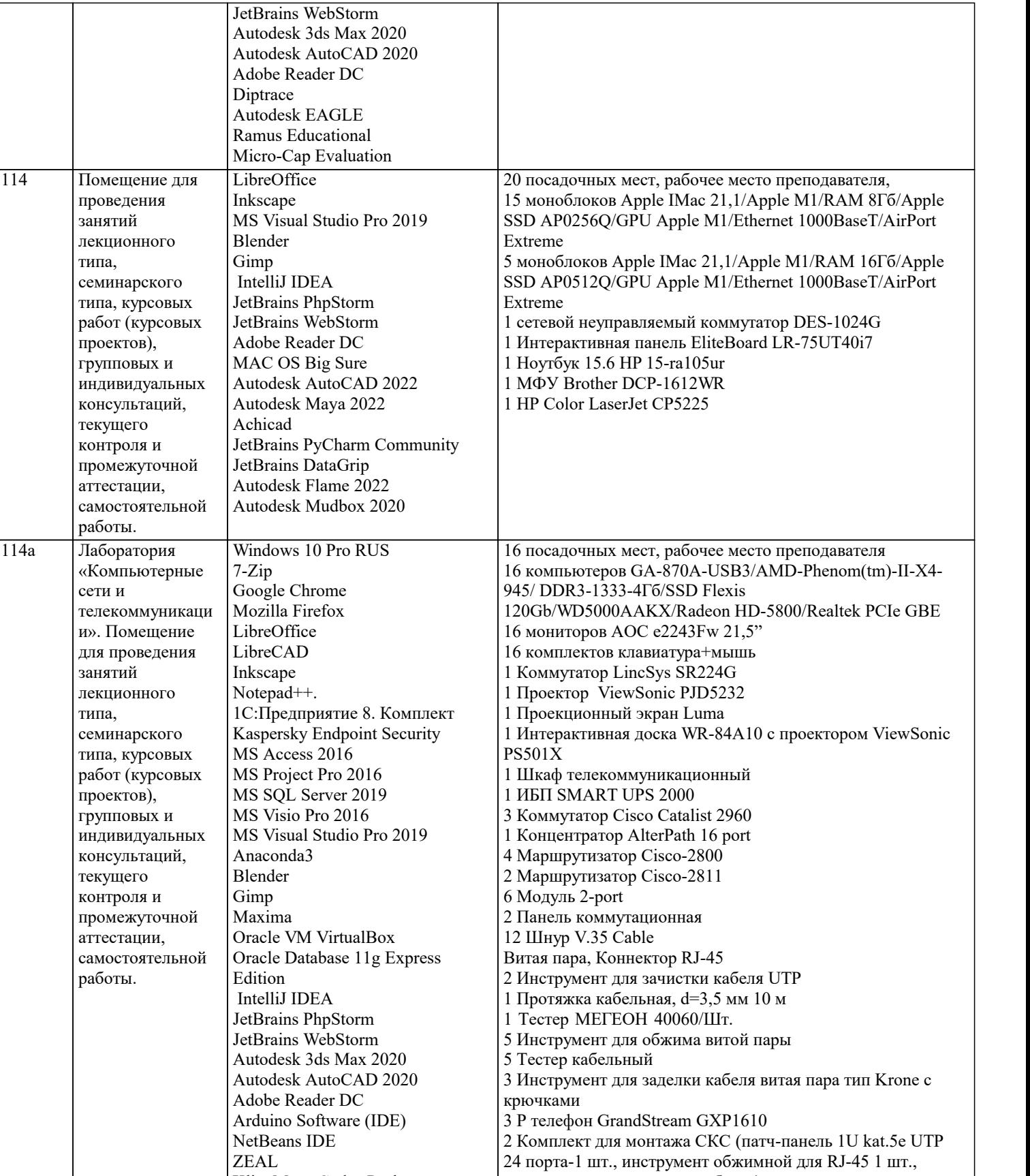

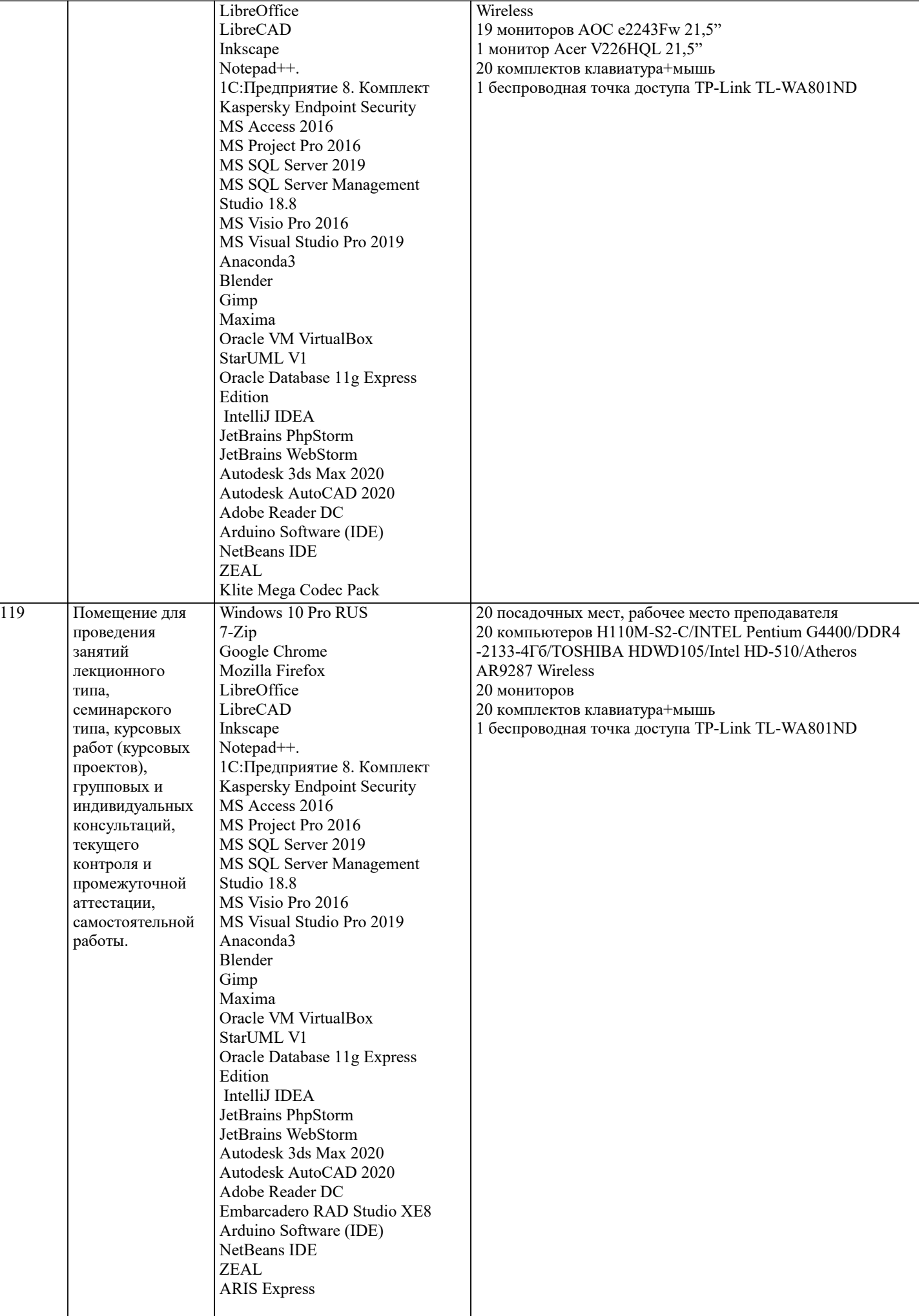

h

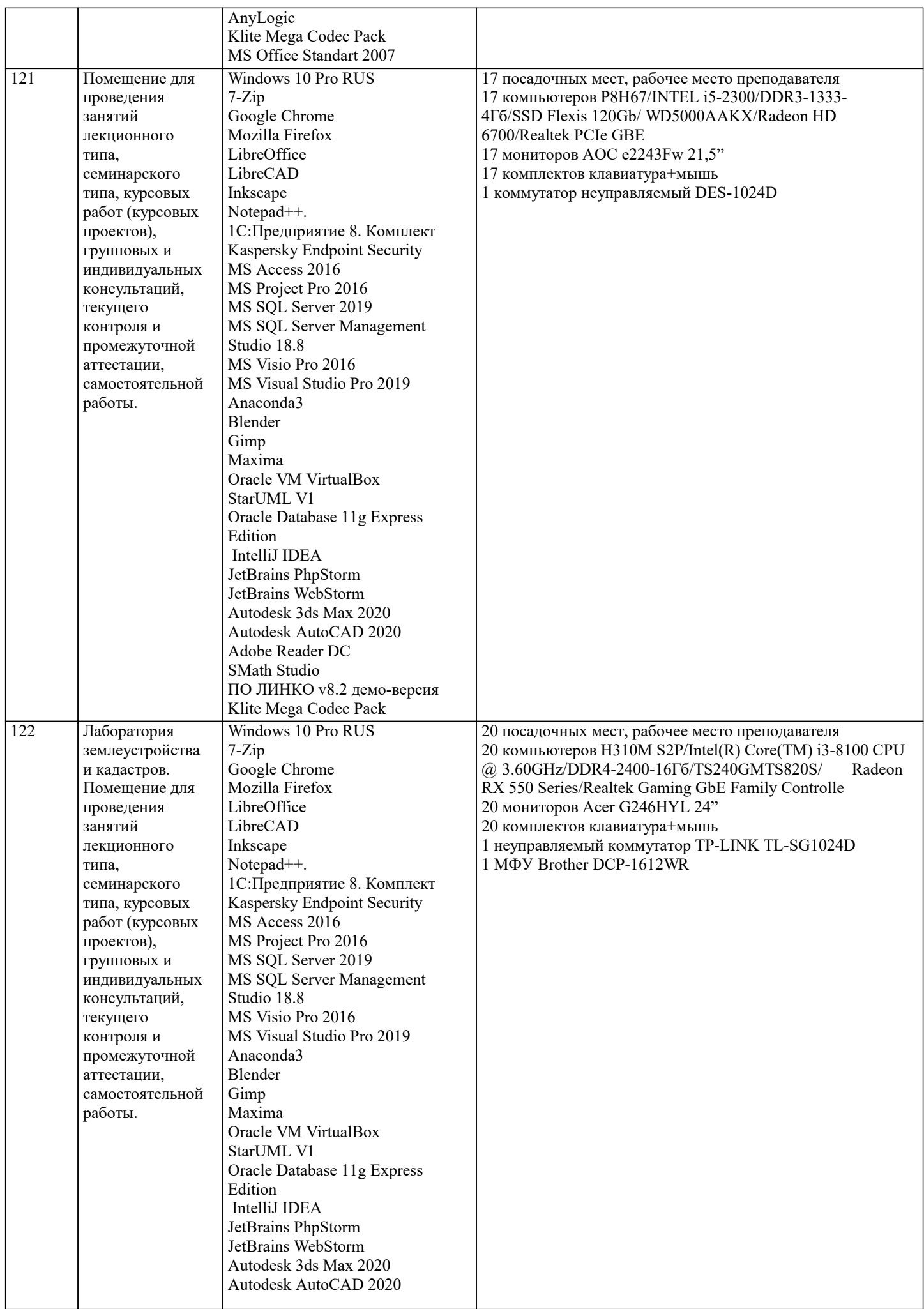

 $\mathsf{T}$ 

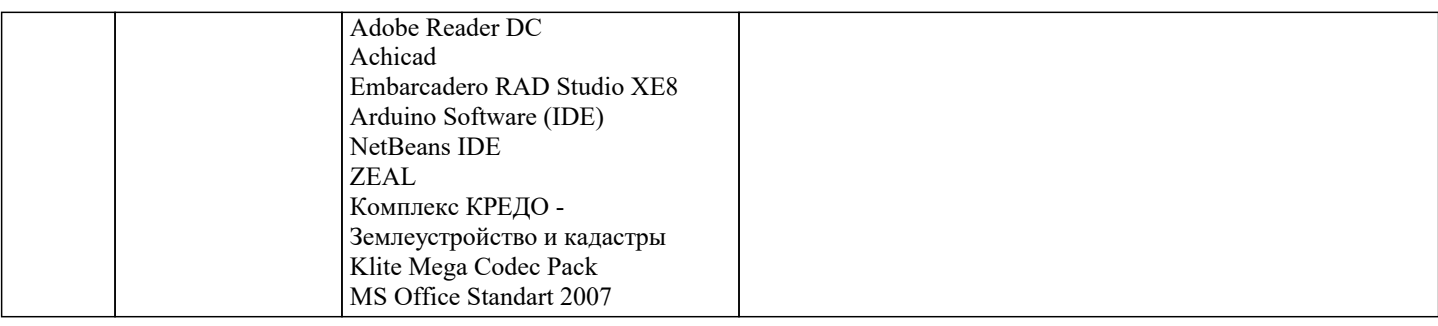

#### **8. МЕТОДИЧЕСКИЕ УКАЗАНИЯ ДЛЯ ОБУЧАЮЩИХСЯ ПО ОСВОЕНИЮ ДИСЦИПЛИНЫ (МОДУЛЯ)**

В соответствии с требованиями ФГОС ВО по направлению подготовки реализация компетентностного подхода предусматривает использование в учебном процессе активных и интерактивных форм проведения занятий (разбор конкретных задач, проведение блиц-опросов, исследовательские работы) в сочетании с внеаудиторной работой с целью формирования и развития профессиональных навыков обучающихся.

Лекционные занятия дополняются ПЗ и различными формами СРС с учебной и научной литературой В процессе такой работы студенты приобретают навыки «глубокого чтения» - анализа и интерпретации текстов по методологии и методике дисциплины.

Учебный материал по дисциплине «Высокопроизводительные вычислительные системы». разделен на логически завершенные части (модули), после изучения, которых предусматривается аттестация в форме письменных тестов, контрольных работ.

Работы оцениваются в баллах, сумма которых дает рейтинг каждого обучающегося. В баллах оцениваются не только знания и навыки обучающихся, но и их творческие возможности: активность, неординарность решений поставленных проблем. Каждый модуль учебной дисциплины включает обязательные виды работ – лекции, ПЗ, различные виды СРС (выполнение домашних заданий по решению задач, подготовка к лекциям и практическим занятиям).

Форма текущего контроля знаний – работа студента на практическом занятии, опрос. Форма промежуточных аттестаций – контрольная работа в аудитории, домашняя работа. Итоговая форма контроля знаний по модулям – контрольная работа с задачами по материалу модуля.

Методические указания по выполнению всех видов учебной работы размещены в электронной образовательной среде академии.

Методические указания и материалы по видам учебных занятий по дисциплине:

Вид учебных занятий, работ - Организация деятельности обучающегося

Лекция - Написание конспекта лекций: кратко, схематично, последовательно фиксировать основные положения, выводы, формулировки, обобщения, отмечать важные мысли, выделять ключевые слова, термины. Проверка терминов, понятий с помощью энциклопедий, словарей, справочников с выписыванием толкований в тетрадь. Обозначить вопросы, термины, материал, который вызывает трудности, попытаться найти ответ в рекомендуемой литературе, если самостоятельно не удаётся разобраться в материале, необходимо сформулировать вопрос и задать преподавателю на консультации, на практическом занятии.

Практические занятия - Конспектирование источников. Работа с конспектом лекций, подготовка ответов к контрольным вопросам, просмотр рекомендуемой литературы, работа с текстом. Выполнение практических задач в инструментальных средах. Выполнение проектов. Решение расчётно-графических заданий, решение задач по алгоритму и др.

Самостоятельная работа - Знакомство с основной и дополнительной литературой, включая справочные издания, зарубежные источники, конспект основных положений, терминов, сведений, требующихся для запоминания и являющихся основополагающими в этой теме. Составление аннотаций к прочитанным литературным источникам и др.

# **9. МЕТОДИЧЕСКИЕ УКАЗАНИЯ ОБУЧАЮЩИМСЯ ПО ВЫПОЛНЕНИЮ САМОСТОЯТЕЛЬНОЙ РАБОТЫ**

 Формой осуществления и развития науки является научное исследование, т. е. изучение с помощью научных методов явлений и процессов, анализа влияния на них различных факторов, а также, изучение взаимодействия между явлениями, с целью получения убедительно доказанных и полезных для науки и практики решений с максимальным эффектом. Цель научного исследования – определение конкретного объекта и всестороннее, достоверное изучение его структуры, характеристик, связей на основе разработанных в науке принципов и методов познания, а также получение полезных для деятельности человека результатов, внедрение в производство с дальнейшим эффектом.

Основой разработки каждого научного исследования является методология, т. е. совокупность методов, способов, приемов и их определенная последовательность, принятая при разработке научного исследования. В конечном счете, методология – это схема, план решения поставленной научно-исследовательской задачи.

Процесс научно - исследовательской работы состоит из следующих основных этапов:

1. Выбор темы и обоснование ее актуальности.

2. Составление библиографии, ознакомление с законодательными актами, нормативными документами и другими

источниками, относящимися к теме проекта (работы).

3. Разработка алгоритма исследования, формирование требований к исходным данным, выбор методов и инструментальных средств анализа.

4. Сбор фактического материала по теме исследования.

5. Обработка и анализ полученной информации с применением современных методов анализа, математико-статистических методов и методов моделирования.

6. Формулировка выводов и выработка рекомендаций.

7. Оформление работы (проекта) в соответствии с установленными требованиями.

- При выборе темы работы (проекта) полезно также принять во внимание следующие факторы:
- личный научный и практический интерес обучающегося;
- возможность продолжения исследований, проведённых в процессе выполнения научно-исследовательской
- работы (проекта) по другим дисциплинам и иным научным работам; – наличие оригинальных творческих идей;
- опыт публичных выступлений, докладов, участия в конференциях, семинарах;
- научную направленность кафедры и т.д.